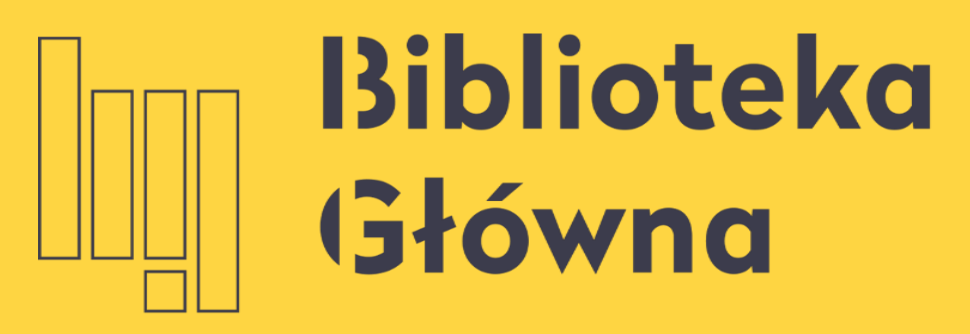

POLITECHNIKA WARSZAWSKA

## Mendeley Zarządzanie i porządkowanie bazy

Politechnika Warszawska

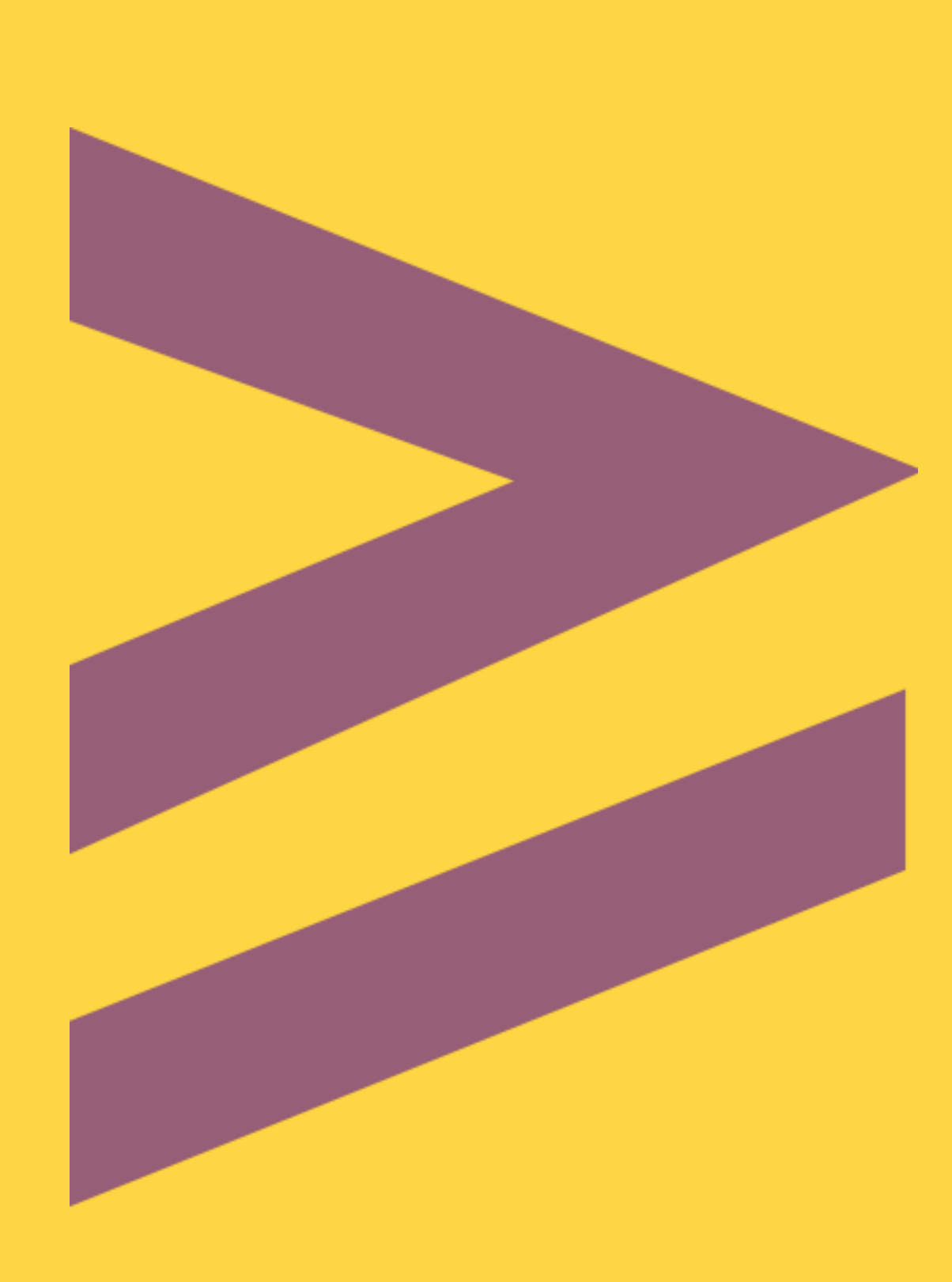

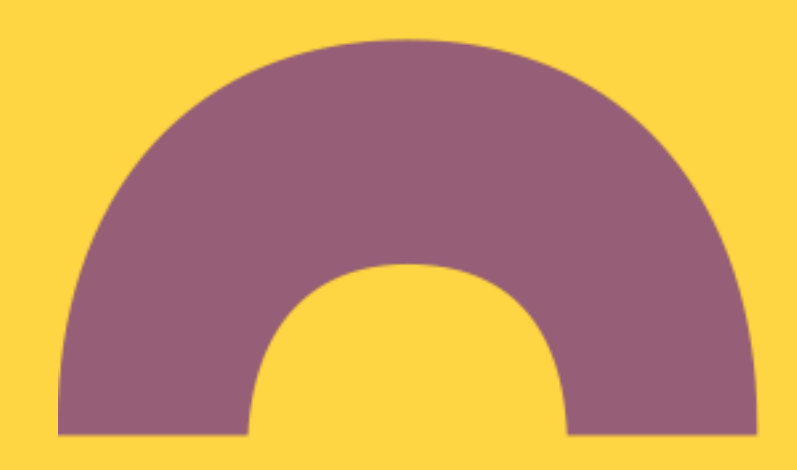

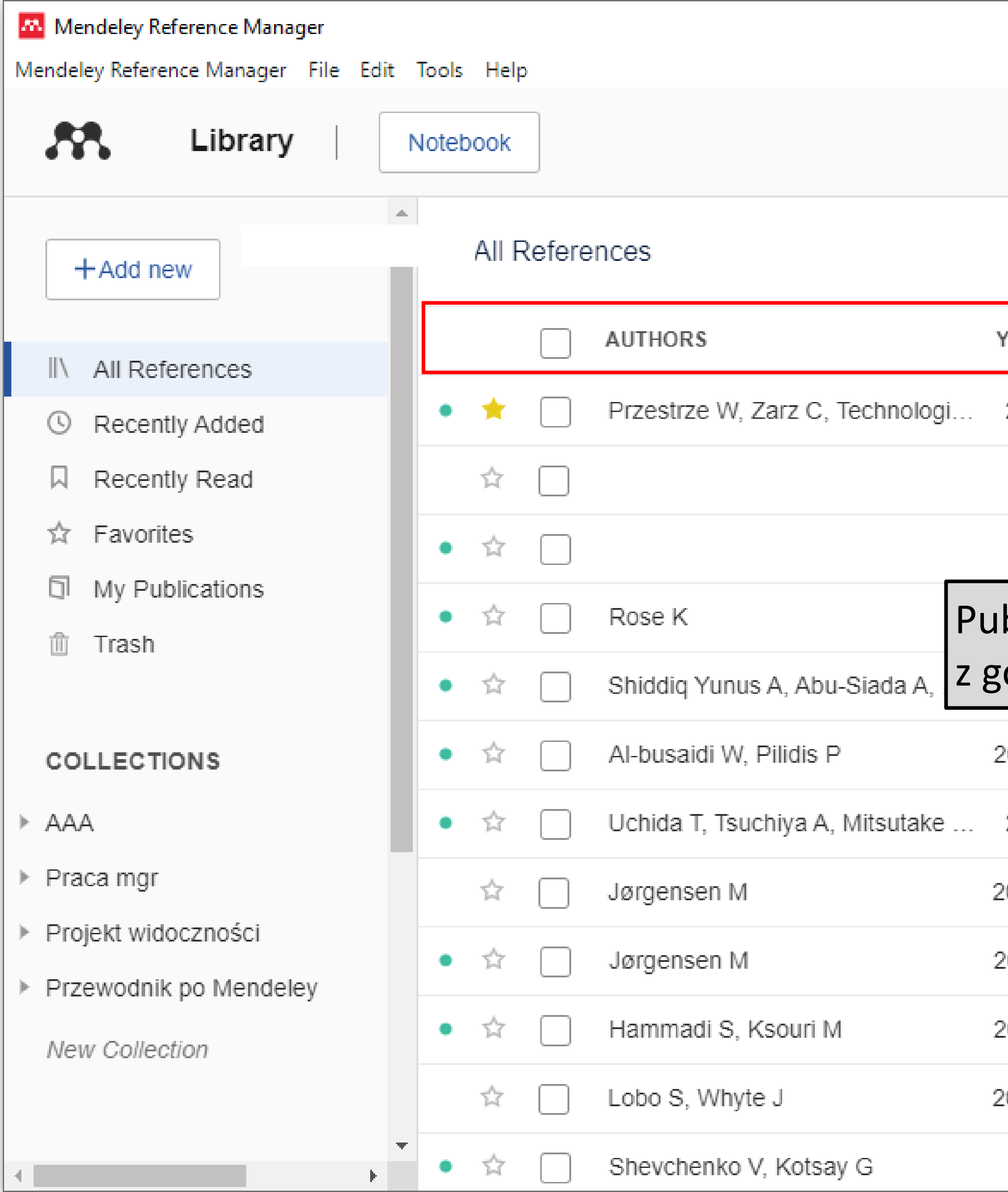

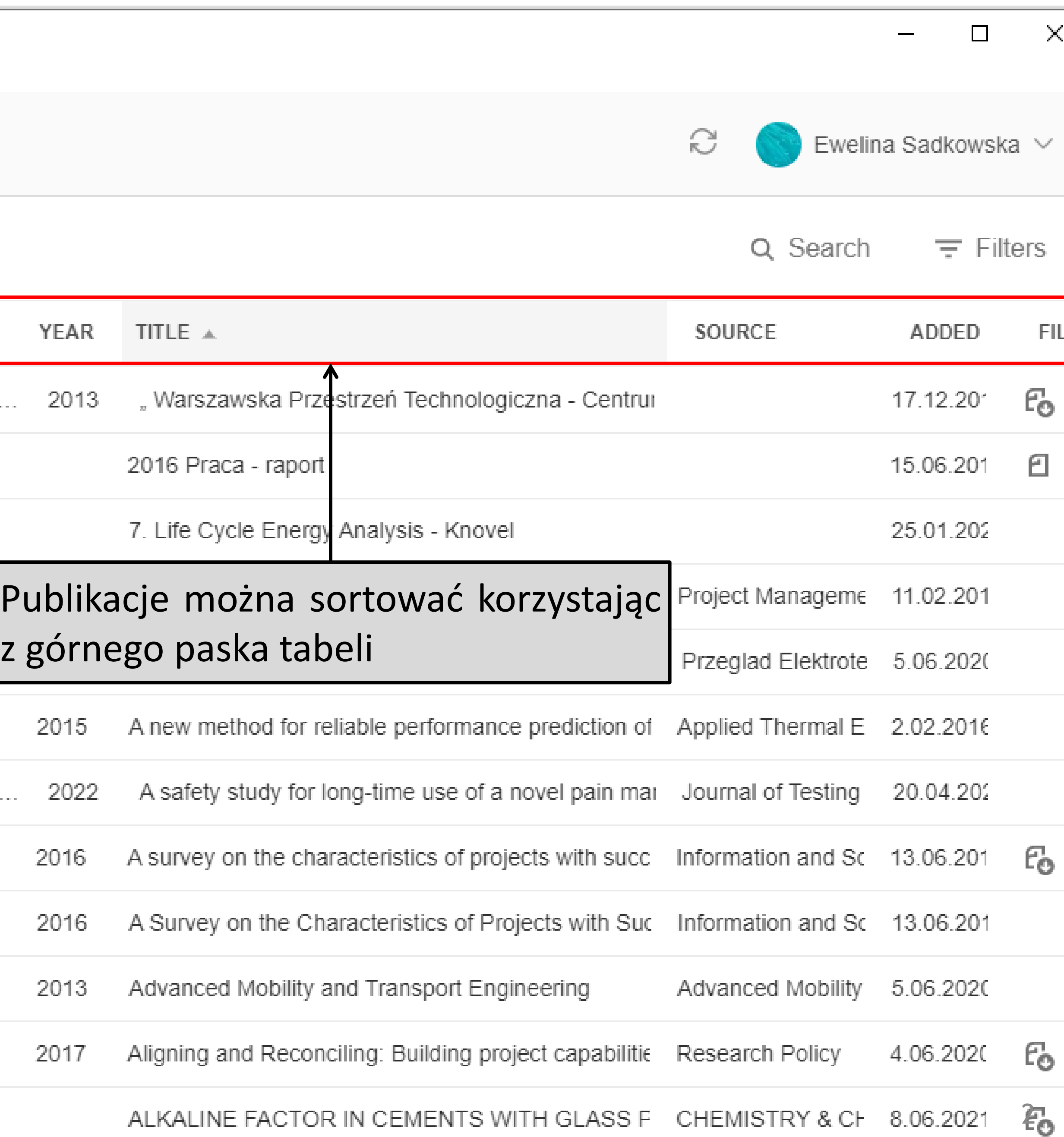

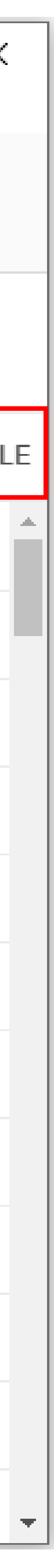

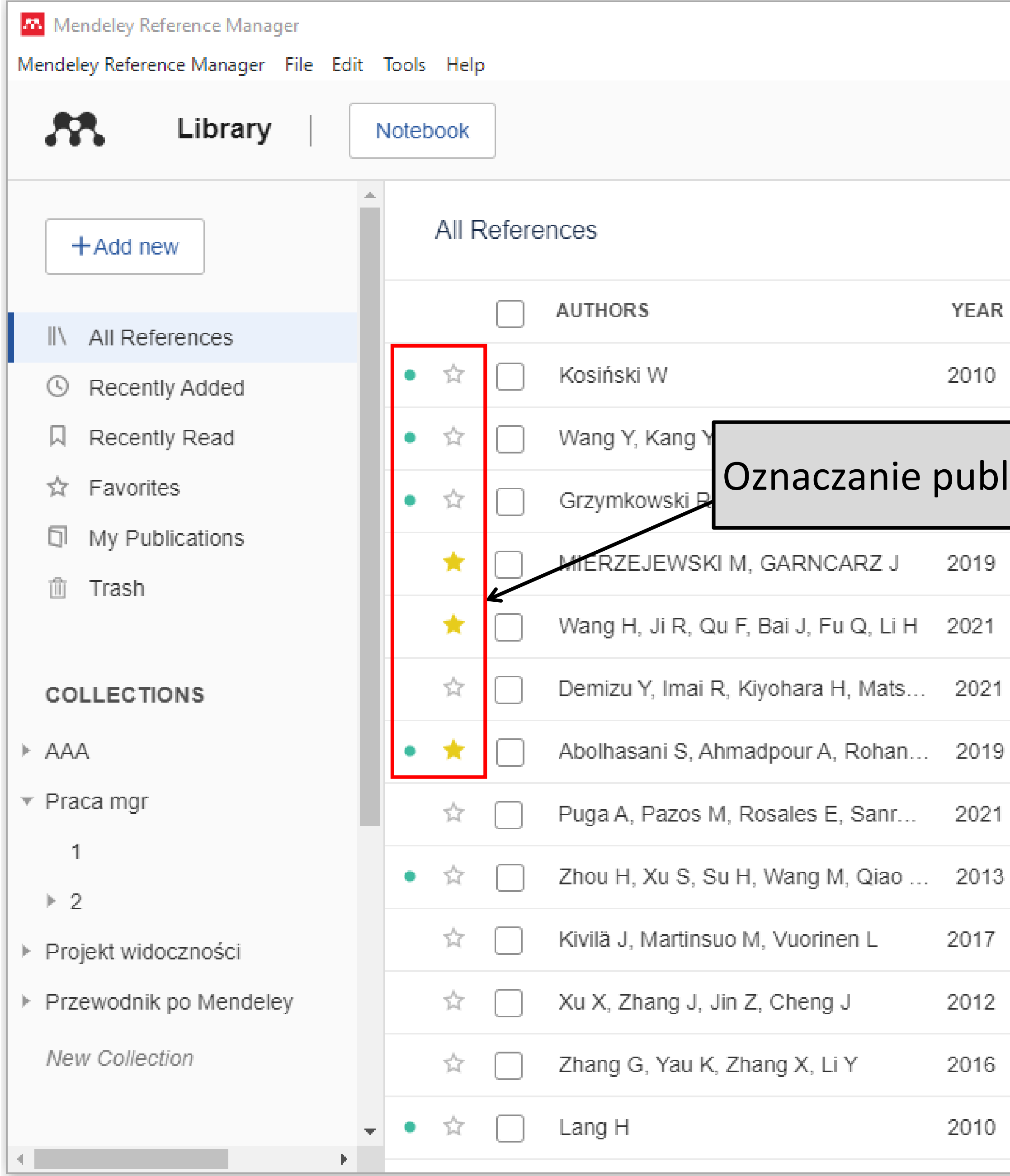

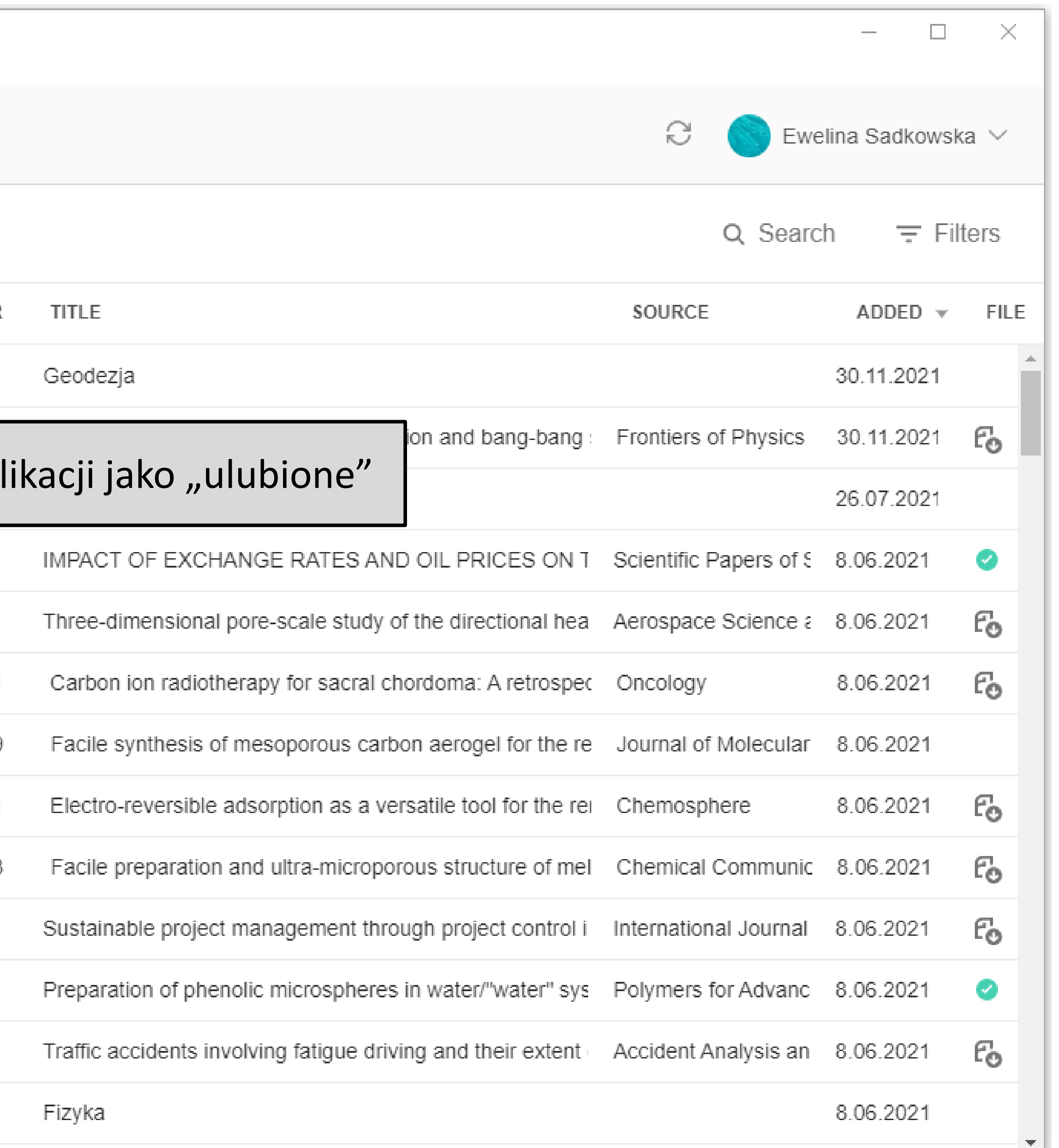

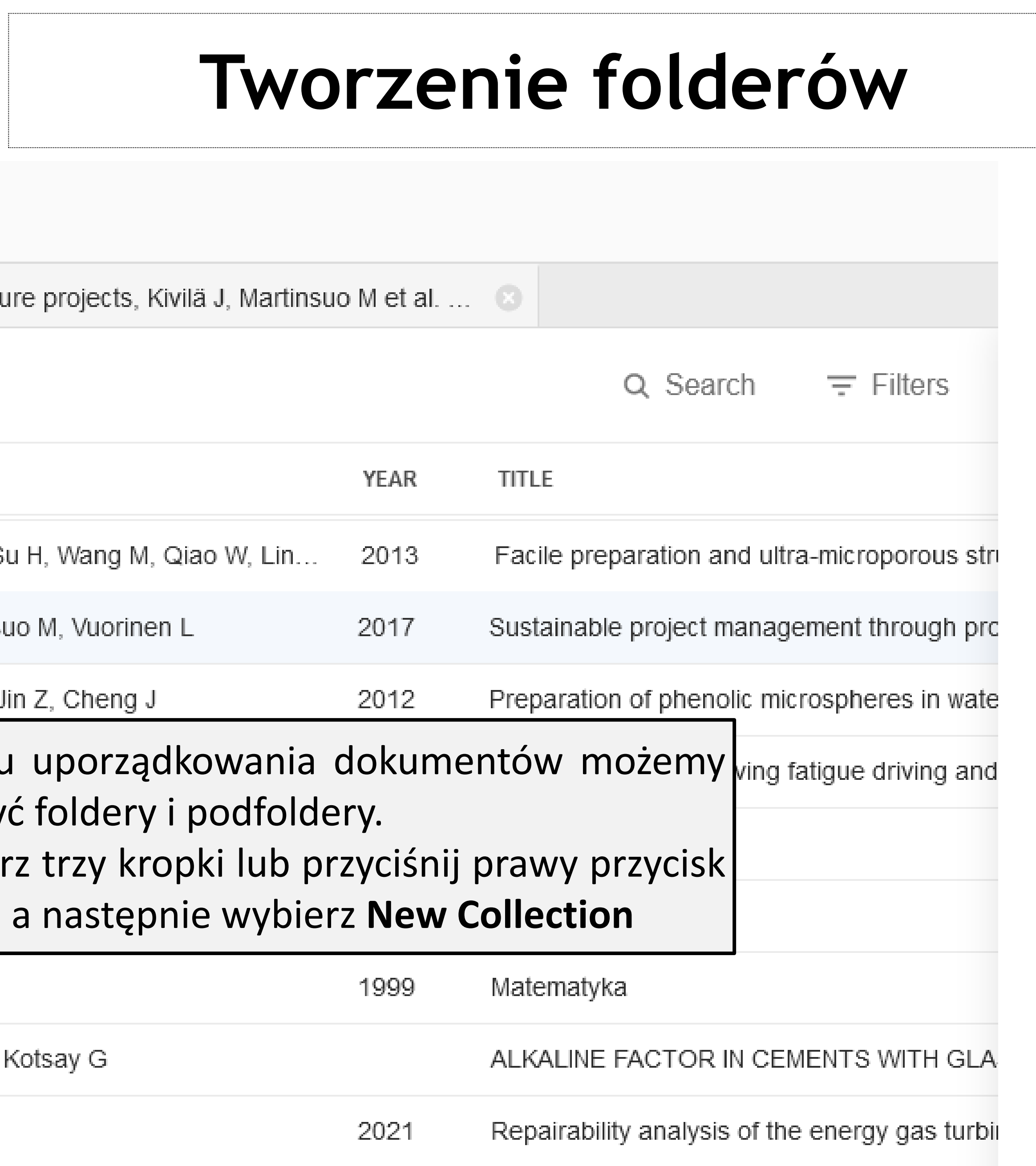

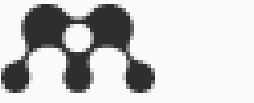

Library

Notebook

Sustainable project management through project control in infrastructu

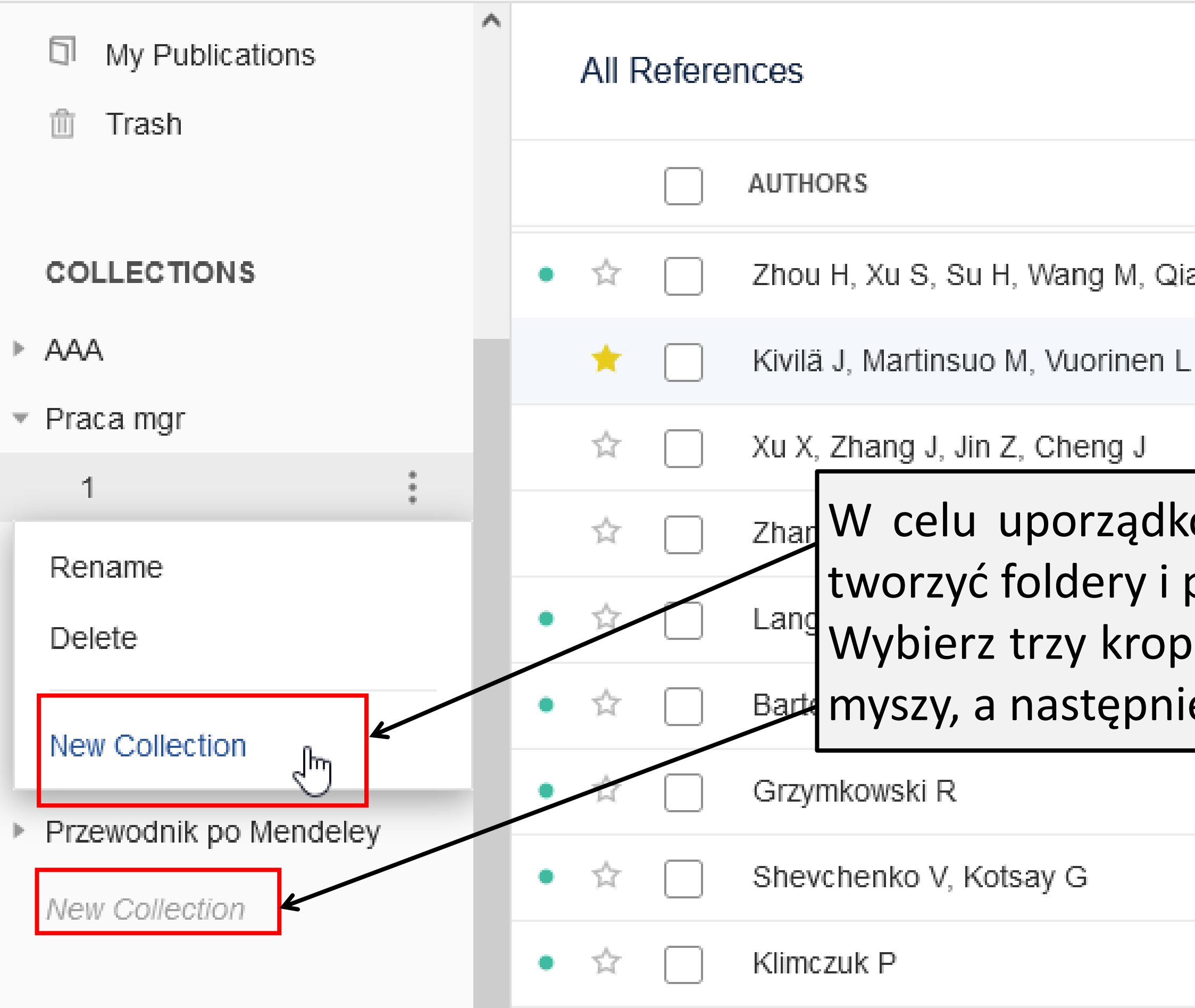

 $\boldsymbol{\mathcal{B}}$ 

Libra<sup>--</sup>

 $30 - 4 - 4 = 0$ 

Sustainable project management through project control in infrastructure projects, Kivila

## **Zmiana nazwy folderów**

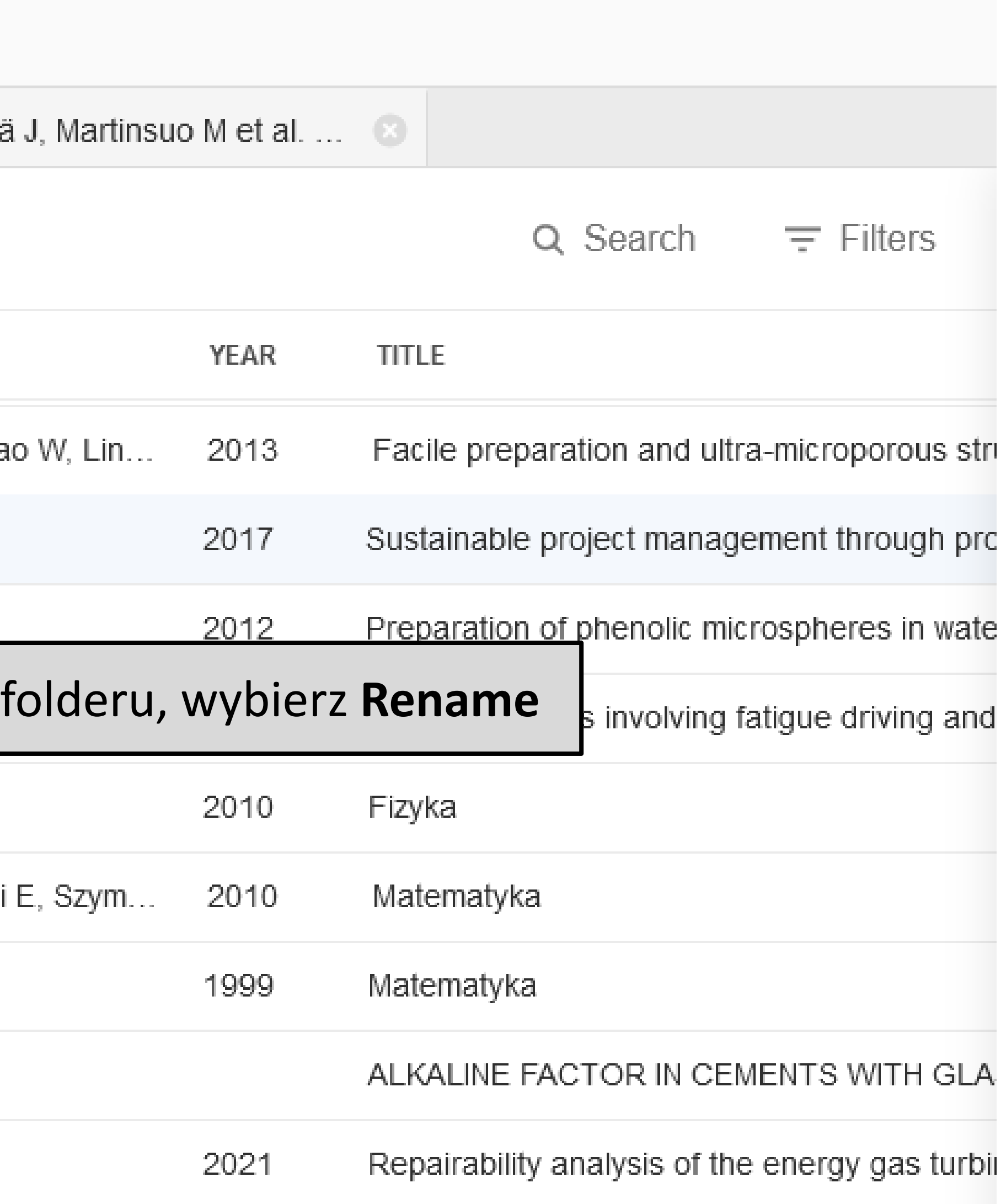

![](_page_4_Figure_5.jpeg)

![](_page_5_Picture_58.jpeg)

![](_page_5_Picture_59.jpeg)

Library

Notebook

Sustainable project management through project control in infrastructu

![](_page_5_Figure_5.jpeg)

7

![](_page_6_Picture_28.jpeg)

![](_page_6_Picture_29.jpeg)

![](_page_7_Picture_42.jpeg)

![](_page_7_Picture_43.jpeg)

![](_page_7_Picture_2.jpeg)

 $\Box$ 

 $\overline{\phantom{0}}$ 

![](_page_8_Picture_36.jpeg)

![](_page_8_Picture_2.jpeg)

![](_page_8_Picture_37.jpeg)

![](_page_9_Picture_0.jpeg)

 $\Box$  $\lambda$  $\mathbb{C}$ Ewelina Sadkowska V  $\equiv$  Filters  $\times$ Info Annotations Notebook YEAR TITLE  $\triangle$ **GENERAL NOTES (i)** 2013 "Warszawska Add general notes about this reference here 2016 Praca - raj **COMMENTS** Life Cycle En Ewelina Guide to the F 15.11.2016 A new applicat 222 2015 A new method f Ewelina<br>15.11.2016 A safety study 2022 111 2016 A survey on the 2016 A Survey on the 2013 Advanced Mobi 2017 Aligning and Re ALKALINE FAC  $\overline{1}$ 

![](_page_9_Picture_2.jpeg)

![](_page_10_Picture_28.jpeg)

![](_page_10_Picture_1.jpeg)